# [Math-L312] TP 9 : Complexifions les structures et structurons les complexités

#### Adrien Semin adrien.semin@math.u-psud.fr

### 1 Notation pour ce TP

Aucun retard ne sera toléré pour ce TP. Tout étudiant qui enverra son TP après mardi soir minuit aura 0 à ce TP.

## 2 Nouvelle bibliothèque

 $\overline{a}$ 

 $\overline{a}$ 

La bibliothèque image\_ppm.h a été remaniée de manière à pouvoir tester si l'image passée en argument a un nom correct. Des structures d'image ont également été rajoutées :

```
typedef struct {
     OCTET rouge ;
     OCTET vert;
     OCTET bleu;
  \} pixel;
 typedef struct
  {
     int nH;
     int nW;
      pixel * tpixel;
 } imageppm ;
 typedef struct
  {
     int nH;
     int nW;
     OCTET∗ t p i x e l ;
     imageppm;
\overline{y} \overline{y} \overline{
```
Le programme suivant montre un exemple d'utilisation de cette structure, téléchargeable à l'adresse /home/doc/semin/TP/c/s\_image\_copy.c.

```
\#include \ltstdio.h>
\#include \langle include \langle image ppm . h\rangle\#include \leq allocation tableaux . h>
\#include \langle</math> <i>assert</i> . <i>h</i> <math>\rangle</math>int main (int argc, char* argv [])
{
   char cNomImgLue [250], cNomImgEcrite [250];
   int nH, nW, n T \n  <i>allle</i>, i, j;
   if (\text{arg } c := 3){
         printf ("Usage: \%s UmageIn.ppm ImageOut.ppm \n", argv [0]);
         ext{ (1)};
      }
```
✆

```
\text{assert} (\text{sscanf} (\text{argv} [1], \text{""}, \text{cNomImgLue}) == 1);\text{assert}(\text{sscanf}(\text{argv}[2], \text{""}, \text{cNomImg}(\text{Exercise}) == 1);imageppm* PictureIn = malloc(sizeof(imageppm));
   s_lire_image_ppm(cNomImgLue, PictureIn);
   imageppm* PictureOut = malloc(sizeof(imageppm));
   nouvelle_image_ppm ( PictureOut, PictureIn ->nH, PictureIn ->nW);
   for (i=0; i <i>PictureIn</i> <i>-</i> <i>nH</i>; i++){
     for (j=0; j < PictureIn \rightarrownW; j++)
        {
        PictureOut->t p i x e l [ PictureIn ->nW* i+j ]
          = PictureIn \rightarrowtpixel [PictureIn \rightarrownW* i+j ];
        }
     }
   s_ecrire_image_ppm ( cNomImgEcrite , PictureOut ) ;
   \overline{\text{desallower\_ppm}} ( Picture In );
   desallouer_ppm (PictureOut);
   return 0;
 }
✡✝ ✆
```
∗ Question orale ∗ Pourquoi initialise-t-on le pointeur imageppm\* avec une instruction malloc() ?

∗ Question orale ∗ Dans le programme, quelle est la différence entre imageppm\* et OCTET\* au niveau de l'allocation?

#### 3 Travail demandé

 $\overline{a}$ 

 $\overline{a}$ 

 $\overline{a}$ 

1. fraction.c  $\mathbf{\hat{A}}$  Rendre!  $\mathbf{\hat{A}}$  A partir de la structure suivante

typedef struct { int num; unsigned int denom ; } f r a c t i o n  $\overline{y}$   $\overline{y}$   $\overline{$ 

implémenter dans un fichier fraction.c les fonctions suivantes (on donne uniquement leur prototypage) :

```
Tester si une fraction est irréductible.
 // La fonction renverra -1 si oui, et 0 sinon.
int is irreductible (fraction)
// Additionne deux fractions, et retourne une fraction sous forme
\frac{1}{2} irréductible.
fraction add (fraction, fraction)
// Soustrait deux fractions, et retourne une fraction sous forme
// irréductible.
fraction \; sub(fraction \; , \; fraction)// \textit{ Multiplie} \textit{d} \textit{eux fractions}, \textit{et} \textit{retourne une fraction sous forme}// irréductible.
fraction mult (fraction, fraction)
// Divise deux fractions, er retourne une fraction sous forme
 \frac{1}{\sqrt{2}} irréductible.
fraction div(fraction, fraction)// Evaluate une fraction
double eval (fraction)
\overline{\mathcal{L}}
```
Note : on pourra utiliser la fonction suivante

```
int pgcd(int a, int b){
  if (b == 0) return a;
```
2. plans\_rvb.c  $\mathbf{A}$  Rendre! \* Ecrire un programme plans\_rvb.c qui prendra à l'exécution un nom d'image d'entrée, et construira trois images dont le nom sera construit à partir du nom de l'image d'entrée (exemple : si le nom d'image d'entrée est lena.ppm, les trois images de sortie créées seront lena\_R.ppm, lena\_V.ppm et lena\_B.ppm). Ces images contiendront respectivement les plans rouge, vert et bleu de l'image d'entrée. Par exemple, pour l'image d'entrée lena.ppm (voir figure 1), le programme donnera les images correspondant aux figures 2 à 4.

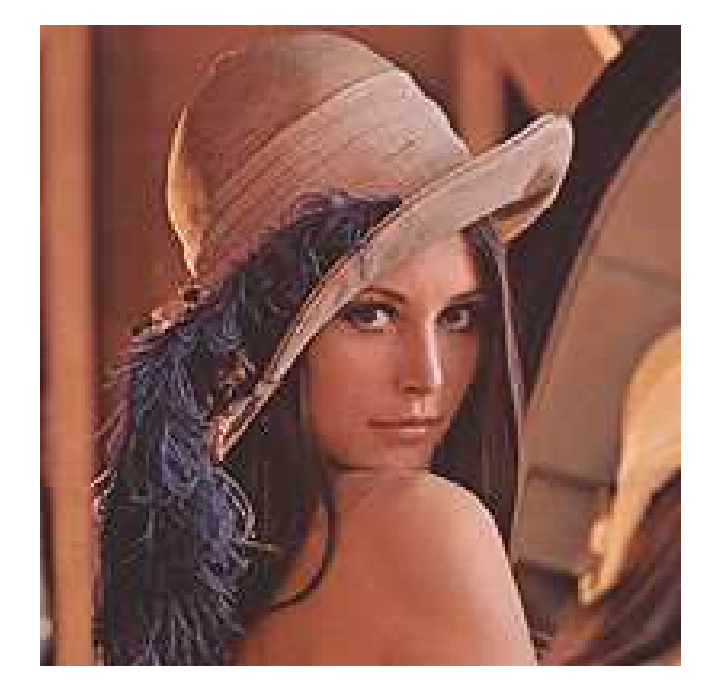

FIG. 1 – Image initiale : lena.ppm FIG. 2 – Plan rouge : lena\_R.ppm

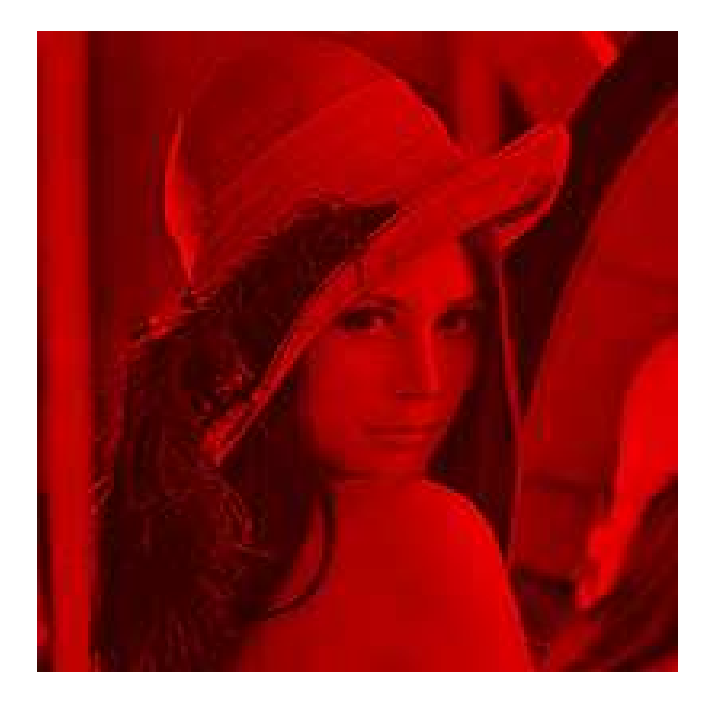

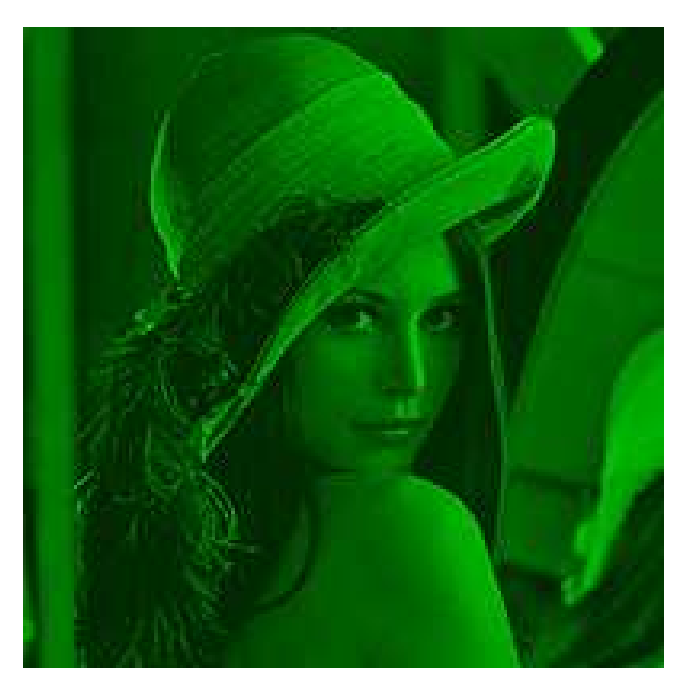

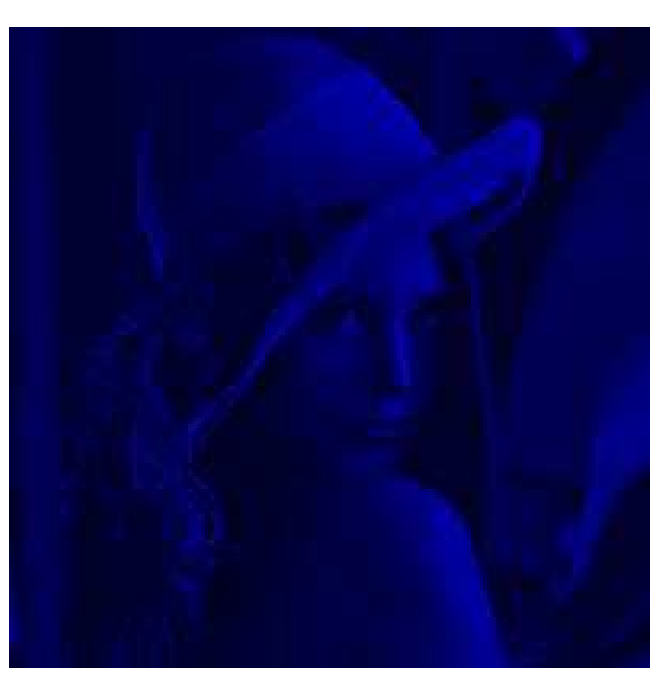

FIG. 3 – Plan vert : lena\_V.ppm FIG. 4 – Plan bleu : lena\_B.ppm

Question orale  $*$  A quoi peuvent correspondre ces plans?

Document consultable sur machine à /home/doc/semin/TP/TP9/TP9.pdf et sur le serveur du cours Commande pour envoyer son travail (avant la prochaine séance): /home/doc/semin/uploadwork Commande pour récupérer son travail envoyé: /home/doc/semin/downloadwork

✆